## **ShareCourse** 學生系統操作手冊  $CZ$

version1.1 捷鎏科技

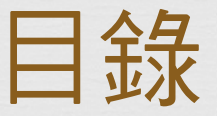

 簡介 網站導覽 訂閱課程 取消訂閱課程 課程內容

> 課程首頁、課程進度、課程影片與練習、課程討論區、 課程作業與測驗、課程大綱

虛擬討論室

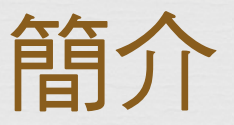

- $\alpha$  歡迎來到ShareCourse,ShareCourse提供一個新的學 習方式,內容涵蓋大學課程及職能訓練。
- 學習模式涵蓋翻轉式學習(在家看影片、上課問問題)、 家教式學習、同儕相互教學。
- 提供論壇,討論課程內容
- ◎ 提供即時小組討論系統,進行白板、語音、文件、文 字訊息等交流。
- $\alpha$  可進行線上測驗,驗收個人學習成效。

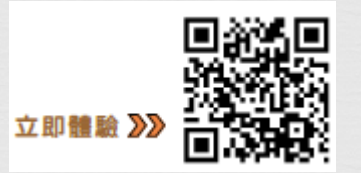

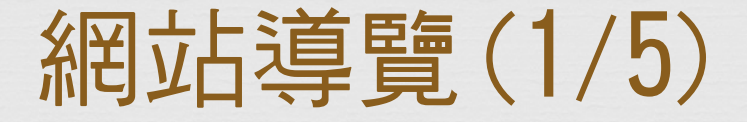

## $\alpha$ 首頁:歡迎來到ShareCourse首頁,輸播將導覽您最新 上線課程,並且可觀看介紹影片

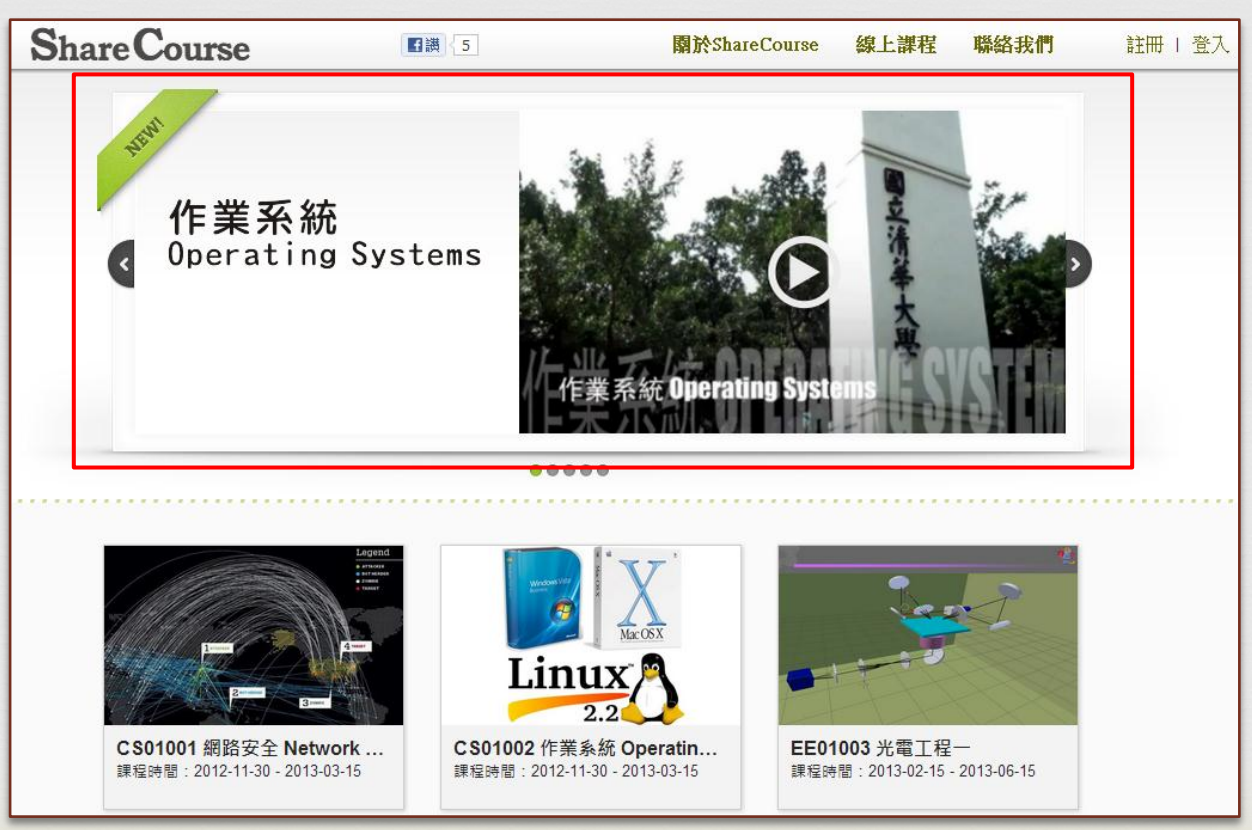

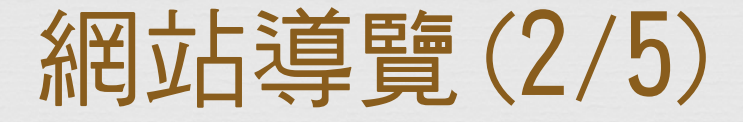

## $\alpha$  各大專院校專頁: ShareCourse上有各學校專頁,讓您 輕鬆就能找到該學校的所有課程。

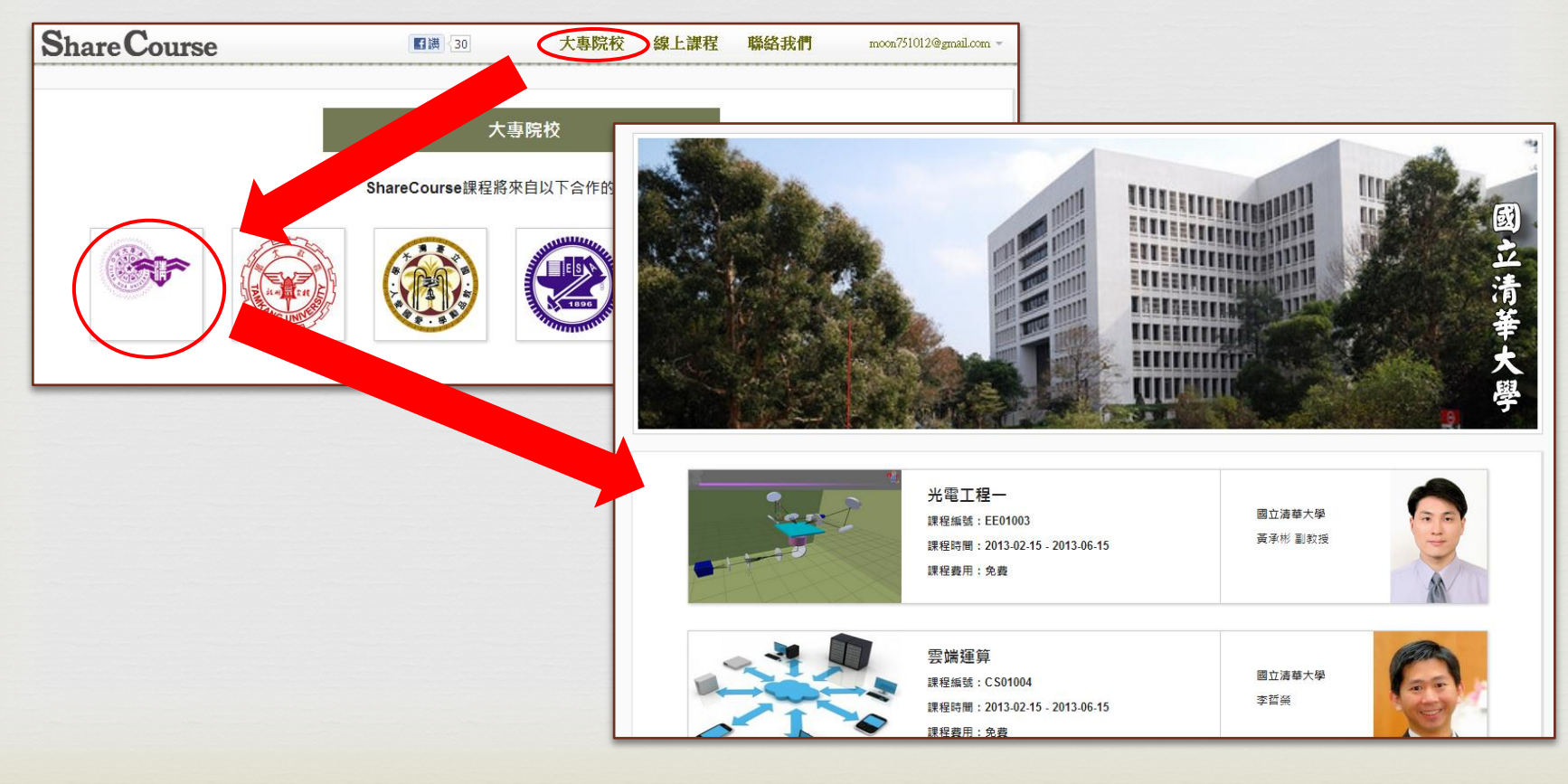

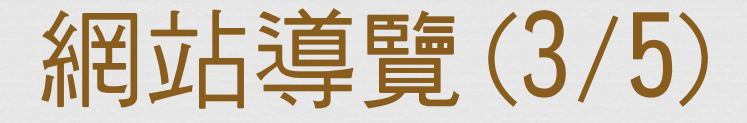

 $\alpha$  註冊:使用ShareCourse訂閱課程,必須先擁有 ShareCourse帳號,您可選擇使用Facebook註冊免去信 件驗證的麻煩,也可使用一般流程進行註冊。

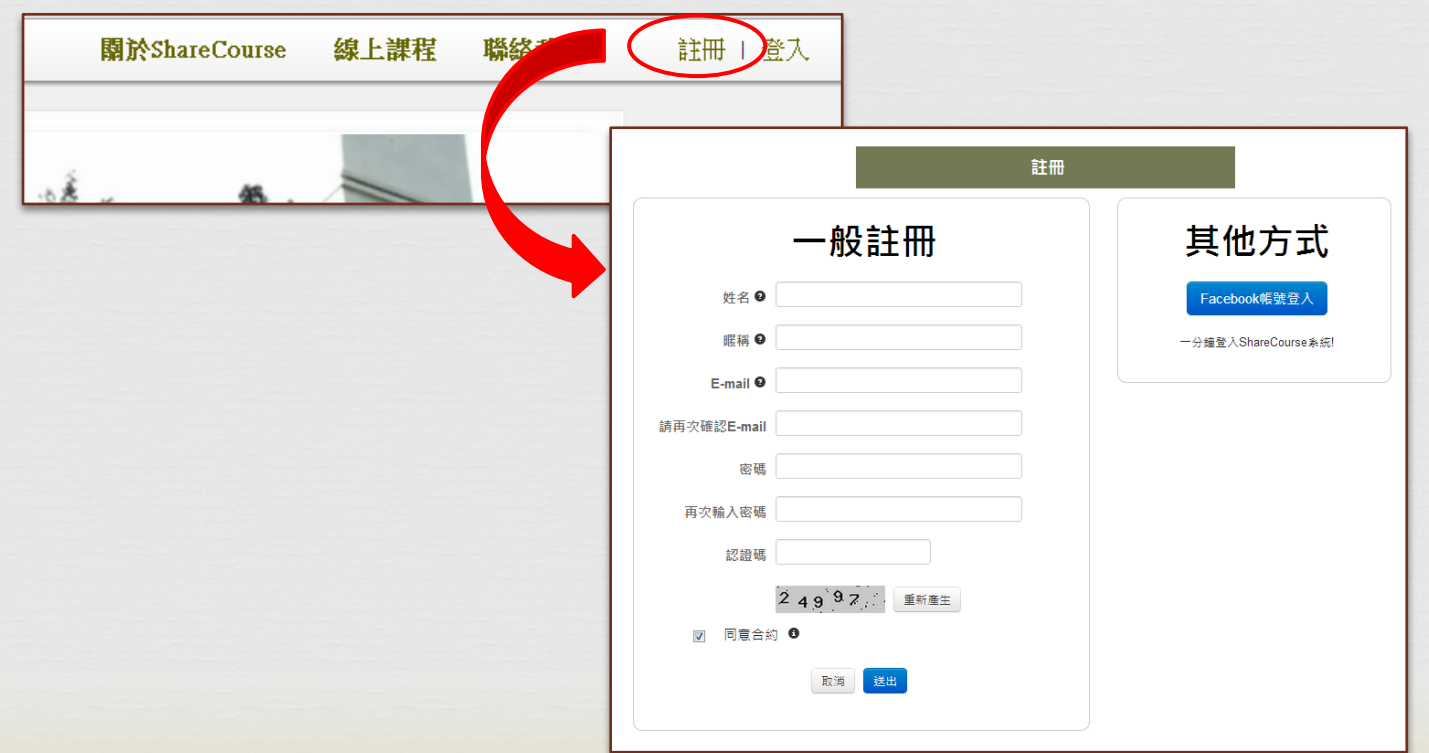

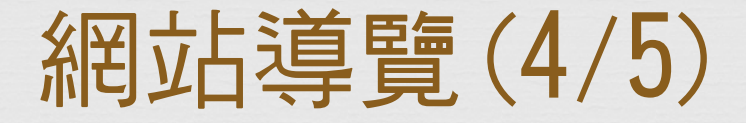

## $\alpha$ 登入:擁有ShareCourse帳號後,進行登入就可以開始 使用系統囉!

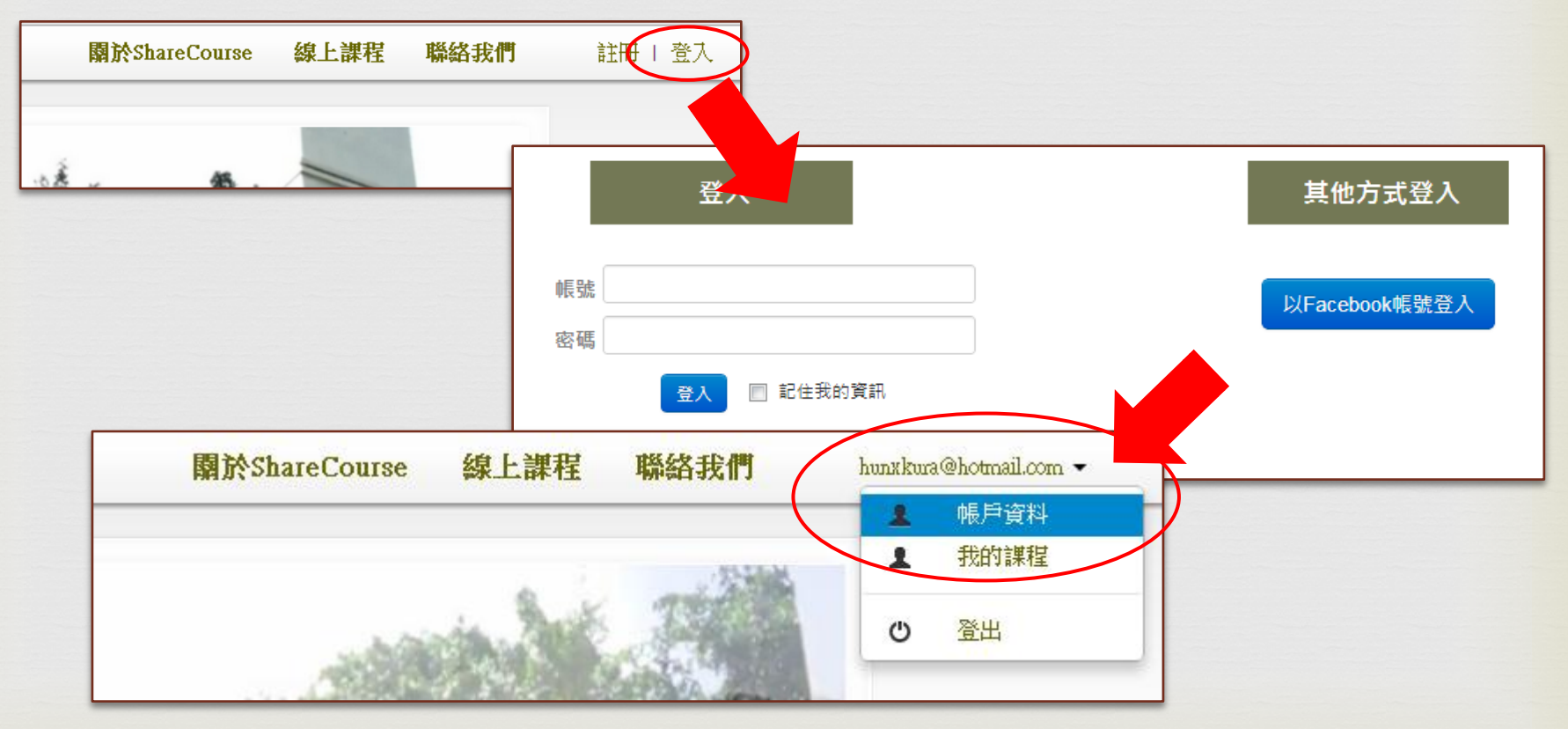

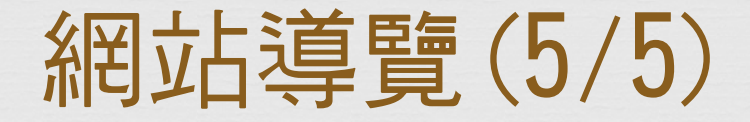

 Facebook粉絲團訂閱:喜歡我們的課程可以在此按讚, 隨時跟上ShareCourse的課程公告。

 $C<sub>3</sub>$ 

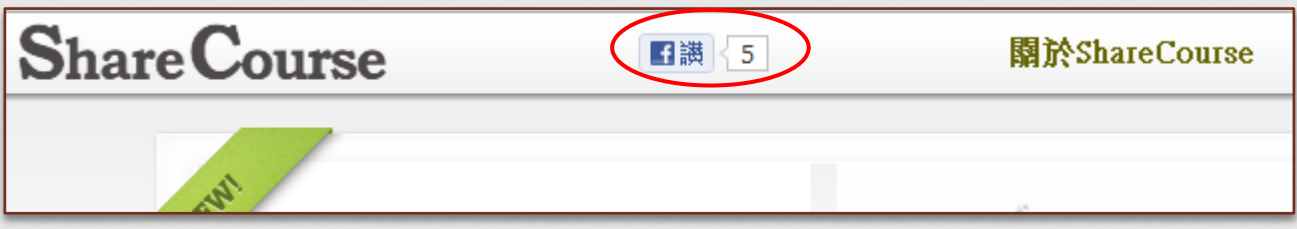

## QR Code提供快速載具記錄連結,在此也可以下載最新 版說明手冊。

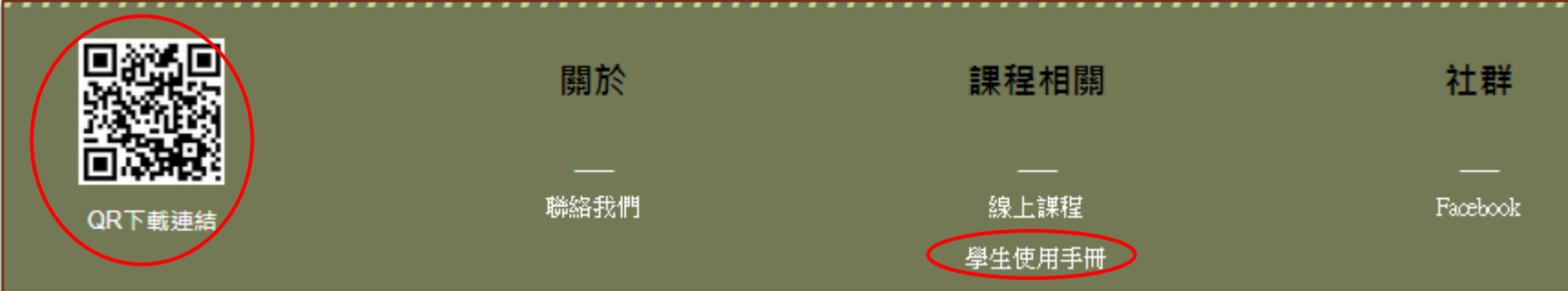

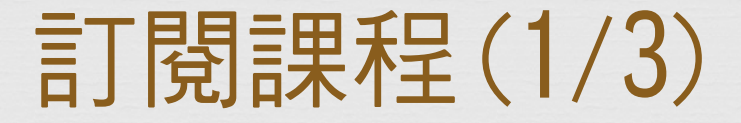

## cs 在ShareCourse上有許多課程, 首先必須先找尋想休習 的課程。

 $C<sub>3</sub>$ 

## STEP1:搜尋課程可由首頁或線上課程列表

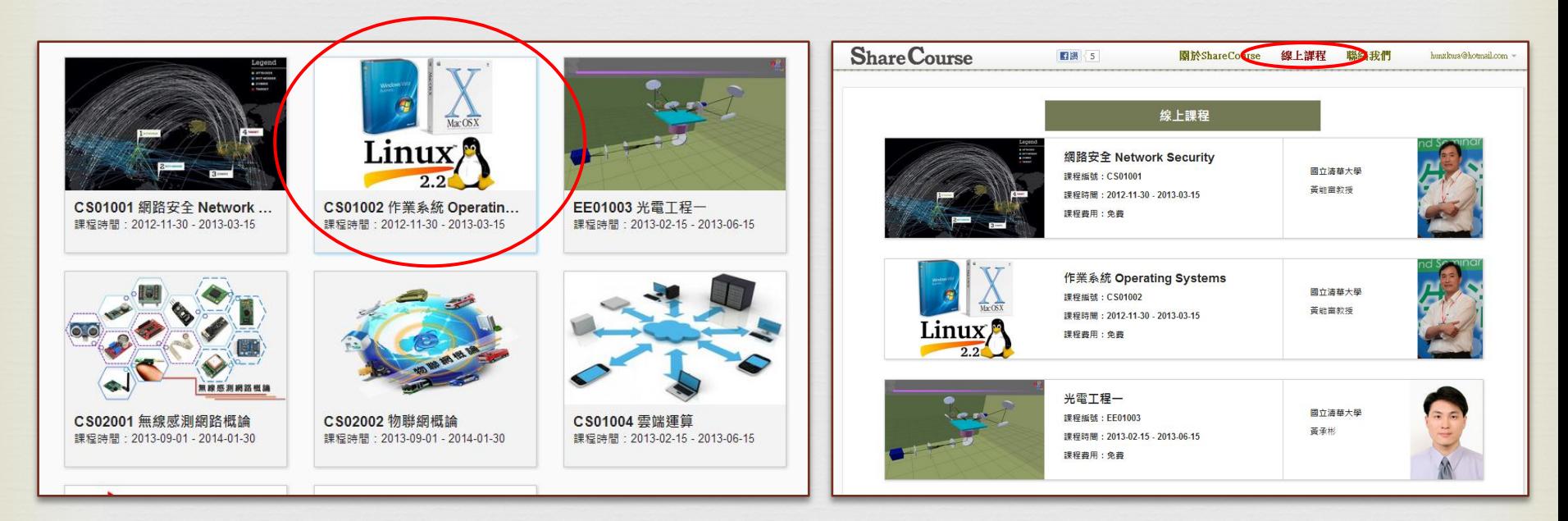

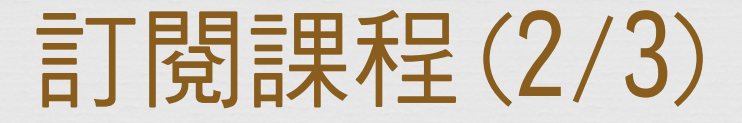

## STEP2:進入觀看課程簡介,確定後點選「立即報名」

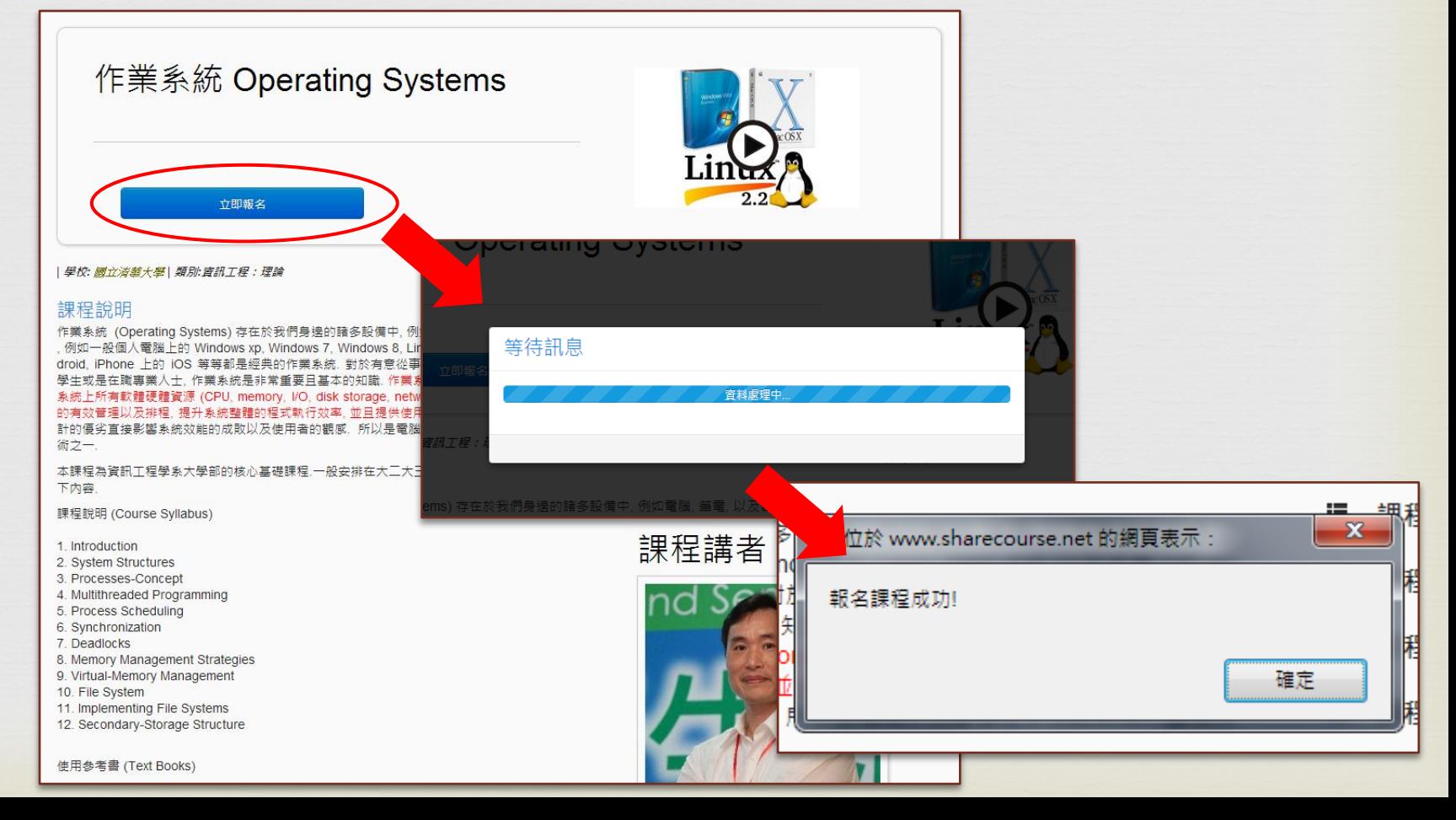

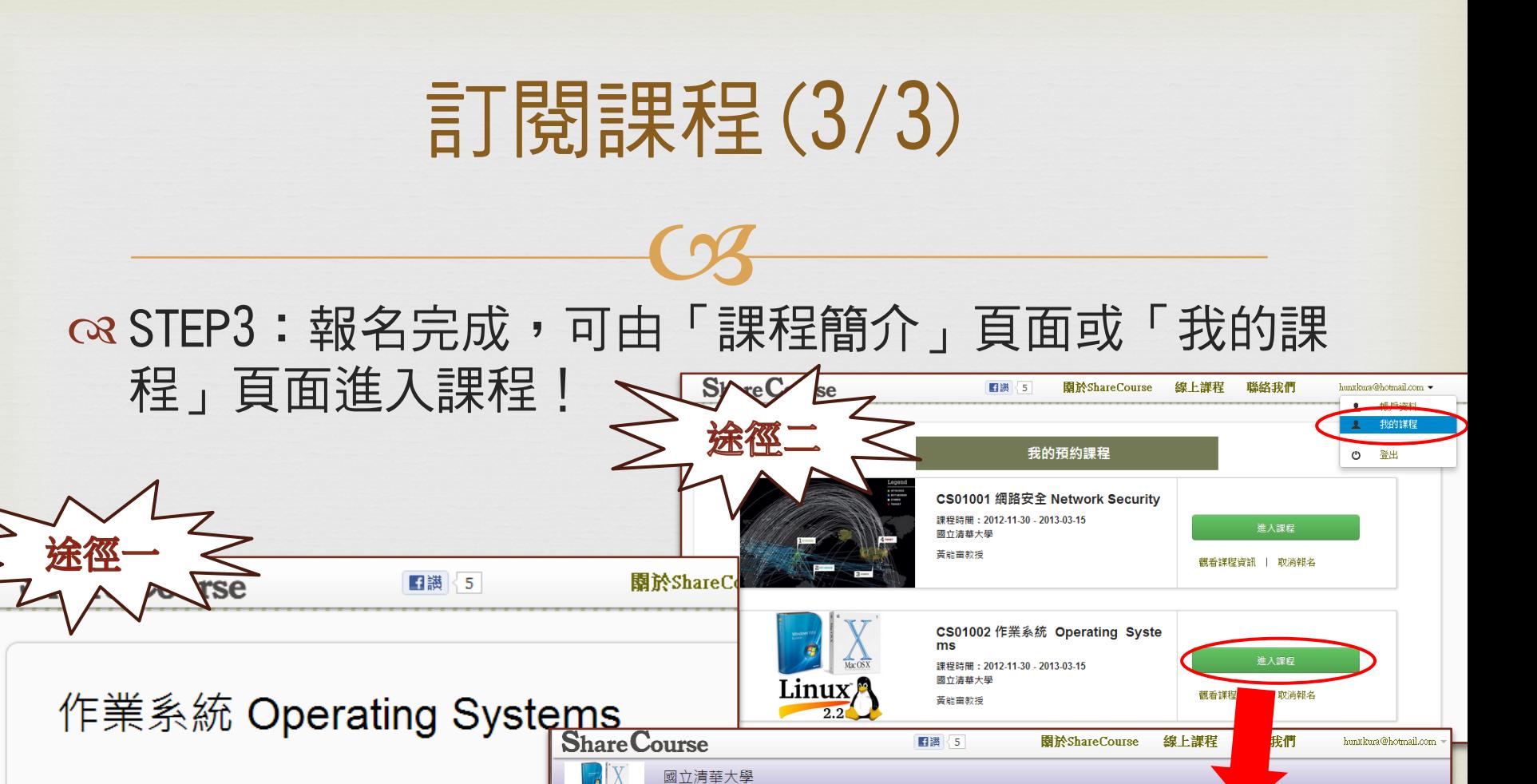

CS01002 作業系統 Operating Systems

sonne

101061

101062

101062

101062

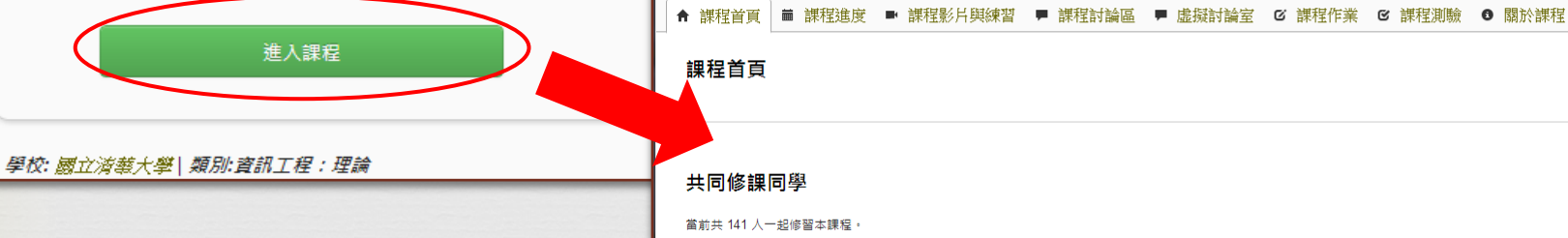

Linux<sup>®</sup>

100060

100062

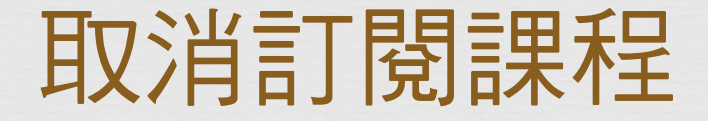

 $\sim$ 

## 如果不想繼續訂閱課程,可至我的課程頁面做取消。

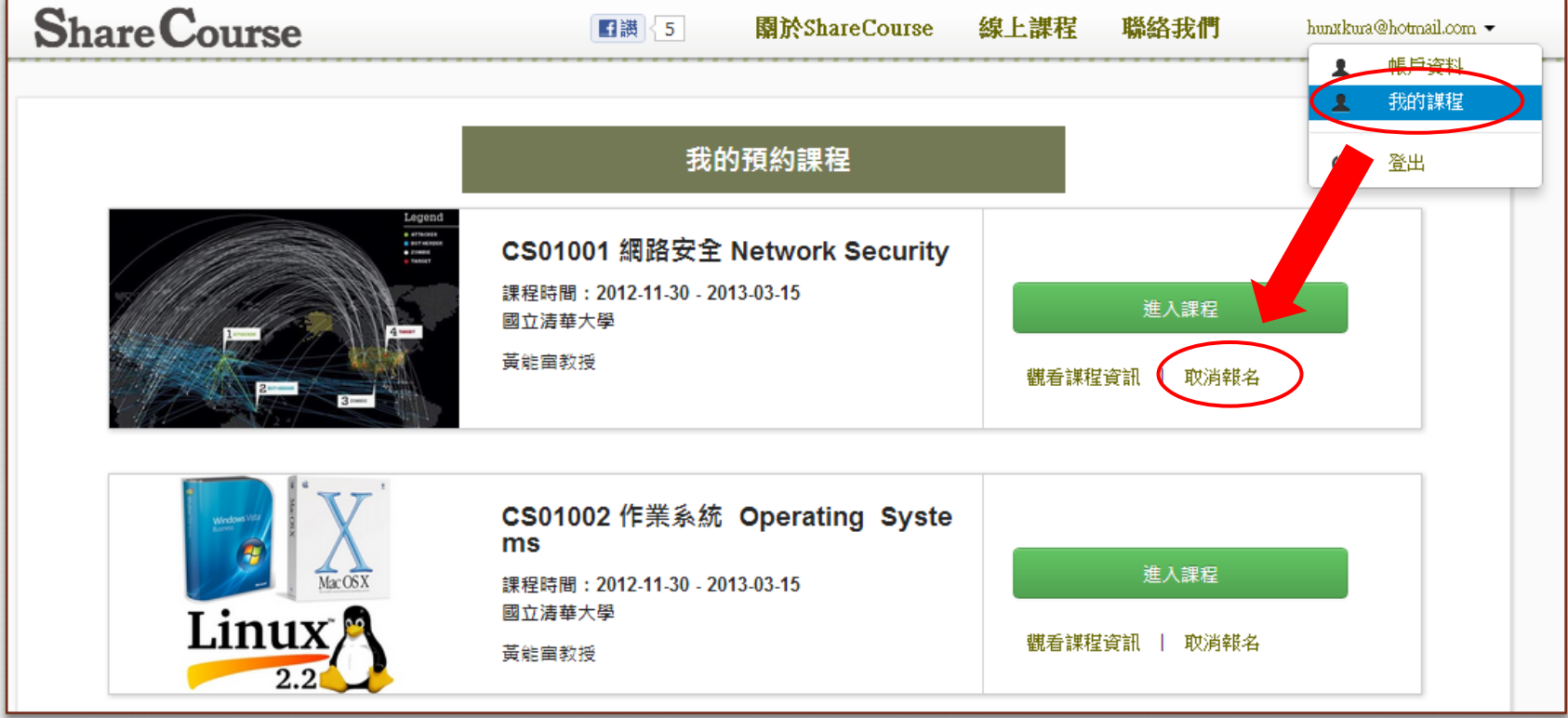

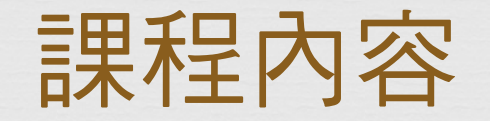

## 課程內容包含首頁、課程進度、課程影片與練習、課

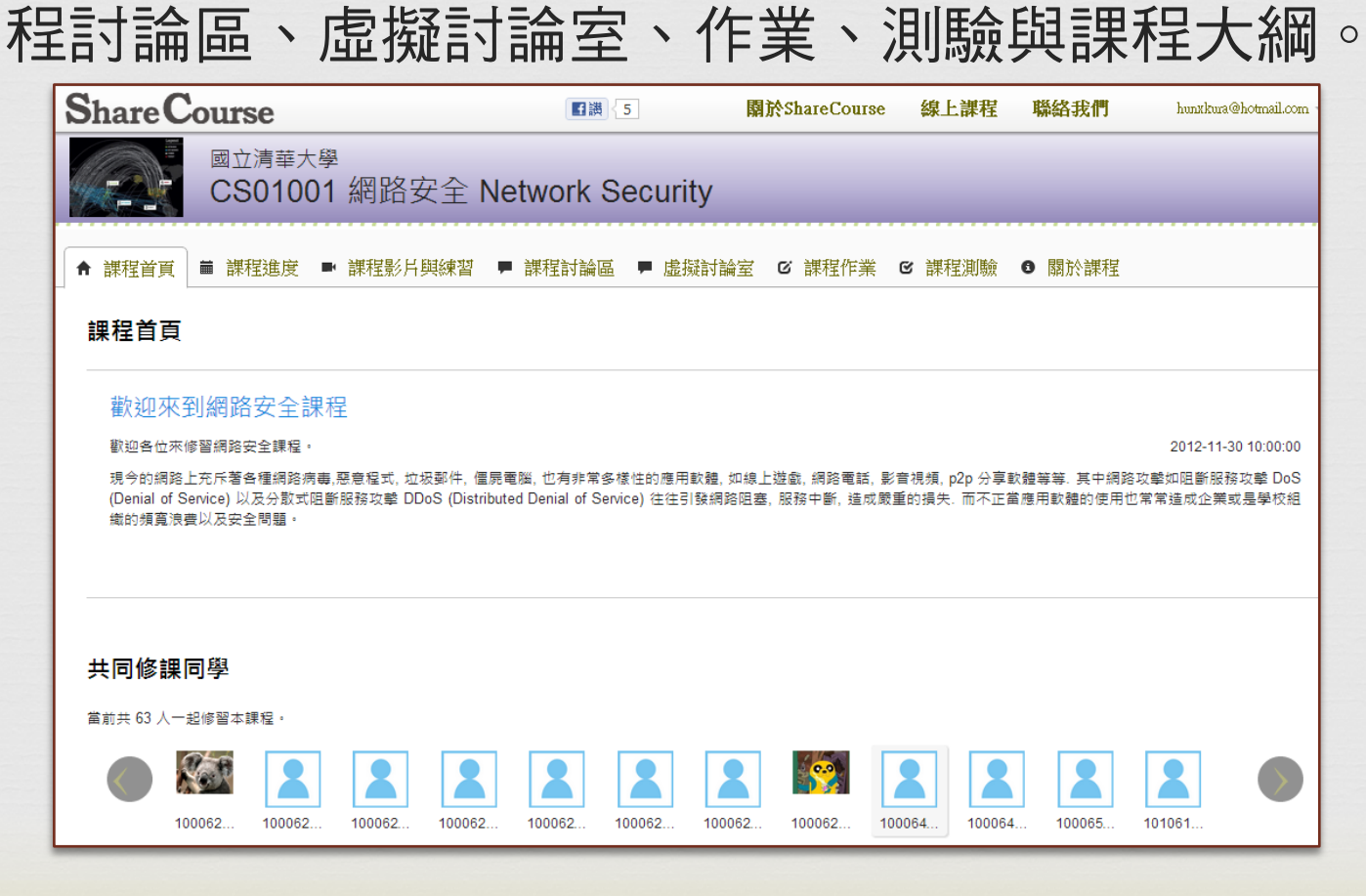

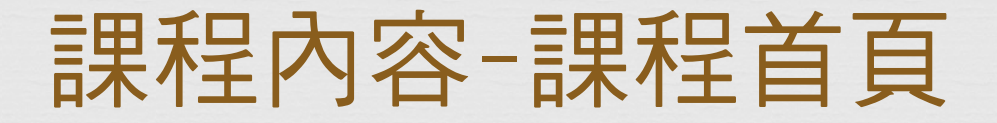

 $\sim$ 

## 課程首頁可看到近期公告與共同修課名單。

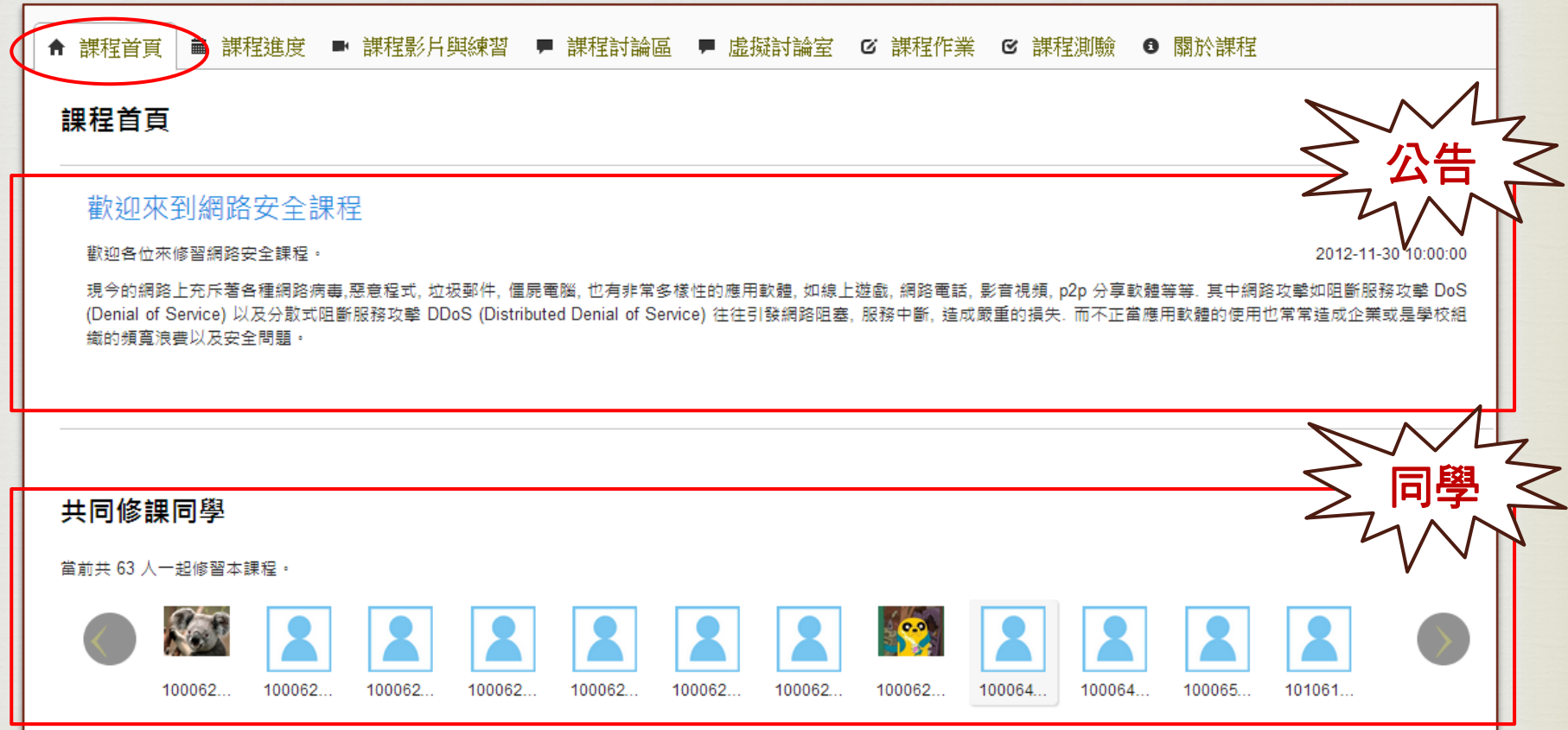

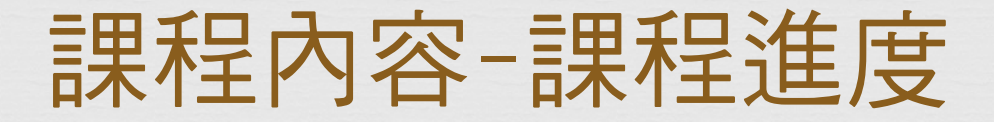

## య 在這頁, 我們可以看到目前課程的進度。

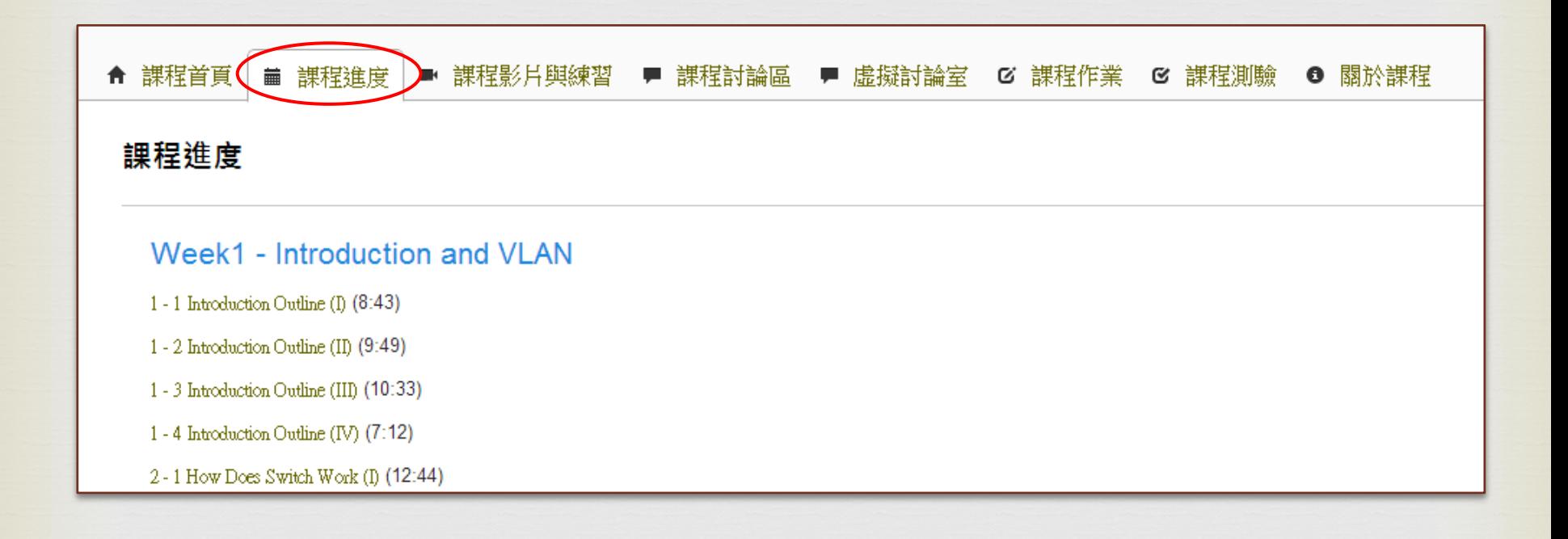

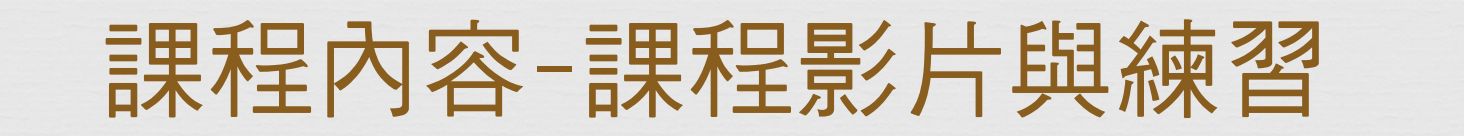

## 在這裡可以觀看不同禮拜的課程影片與練習

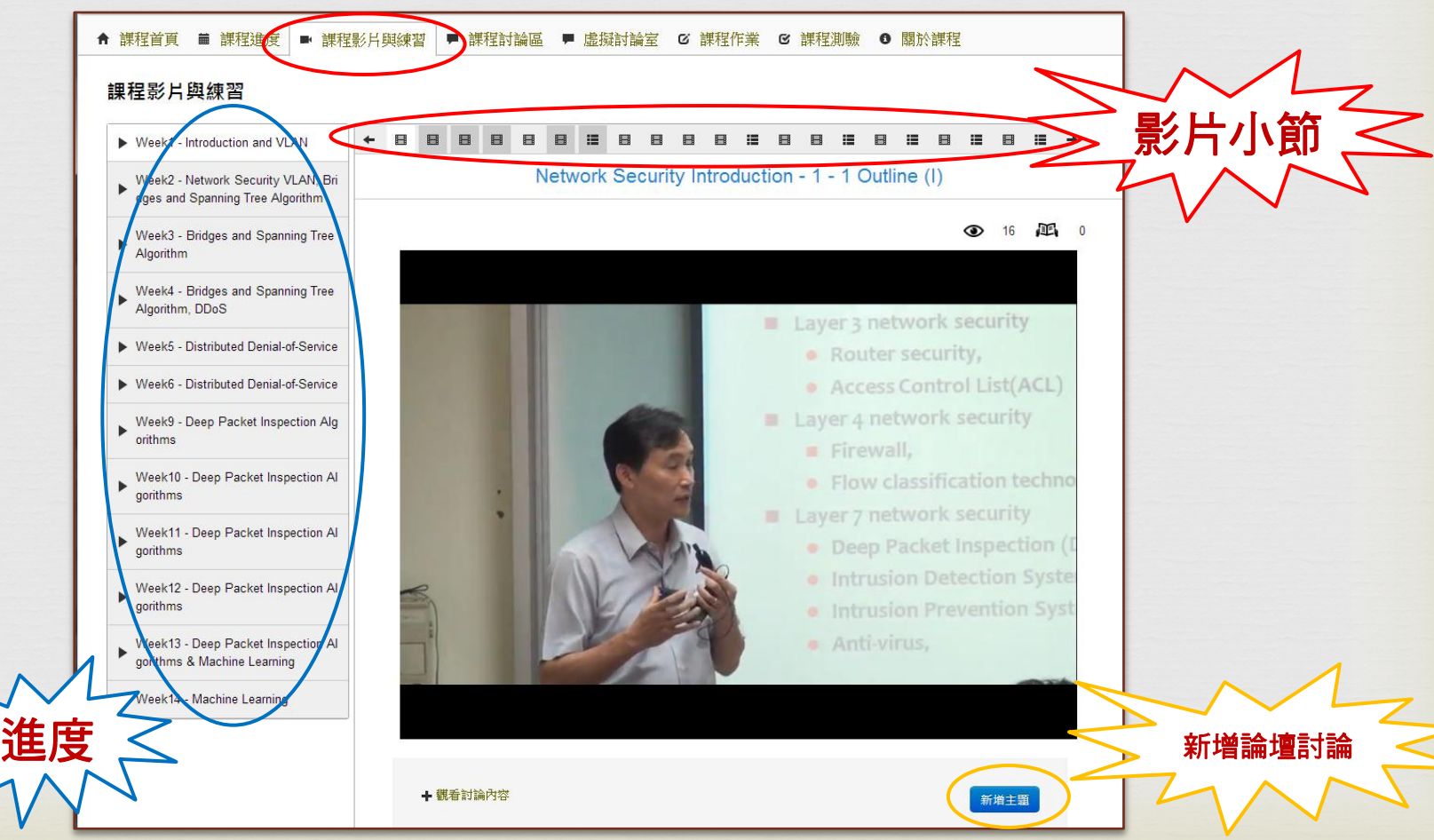

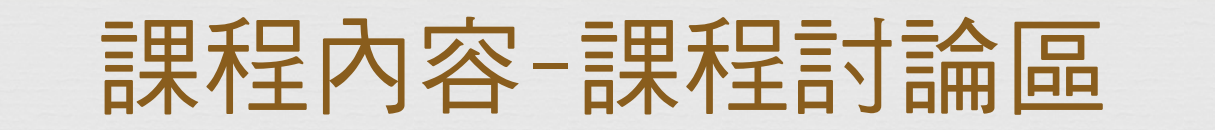

### $\alpha$ 可在此討論課程的相關問題,並給予主題與回應+, #成多工的主题或可能的重要。

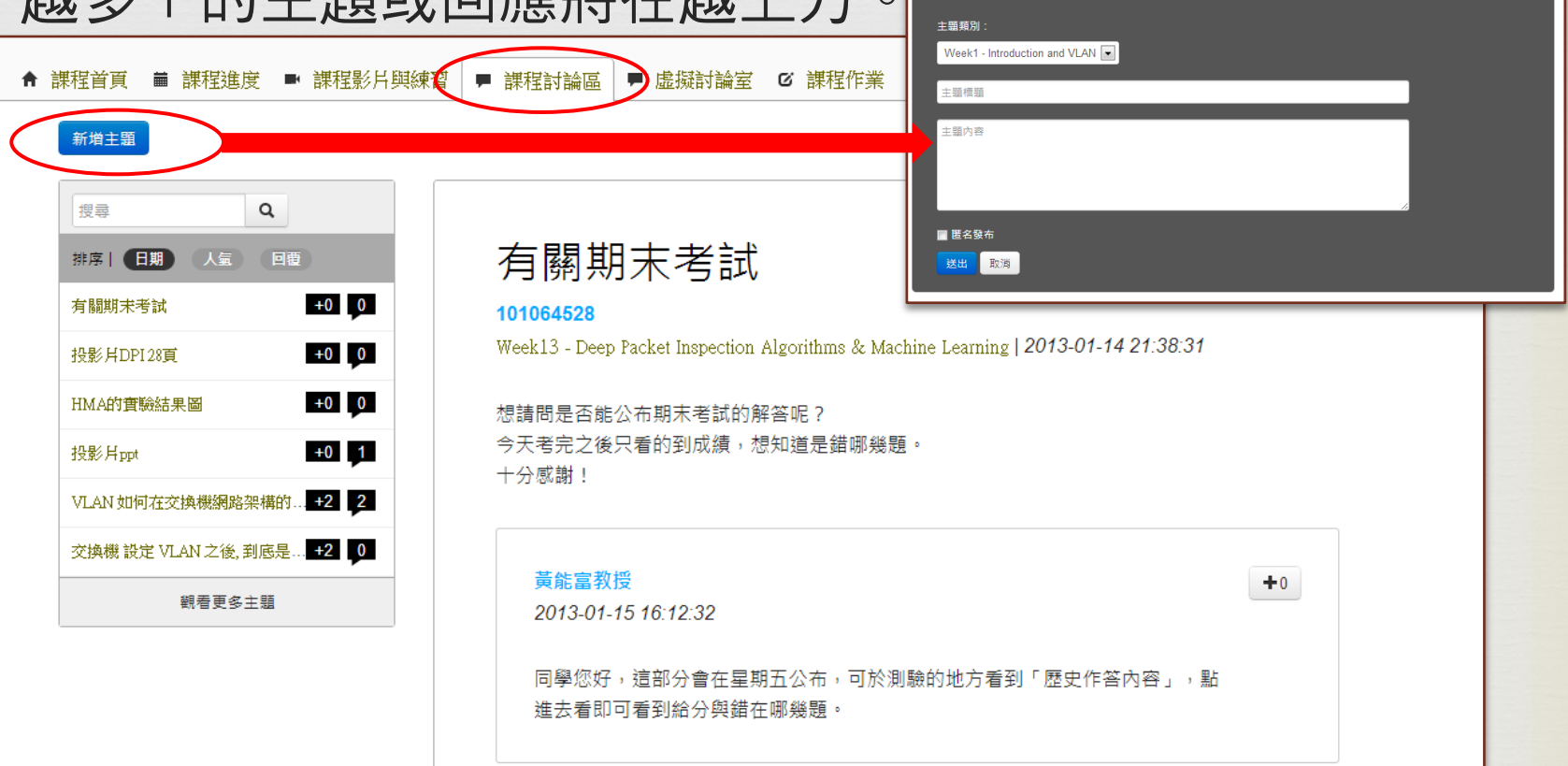

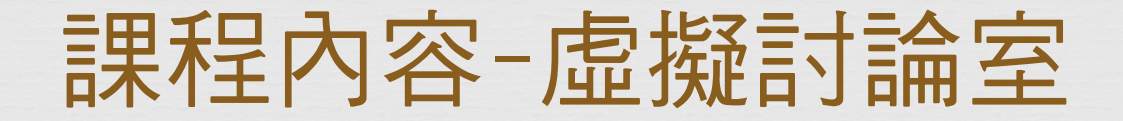

 $\sim$ 

## 在此可建立屬於自己的線上互動討論區。

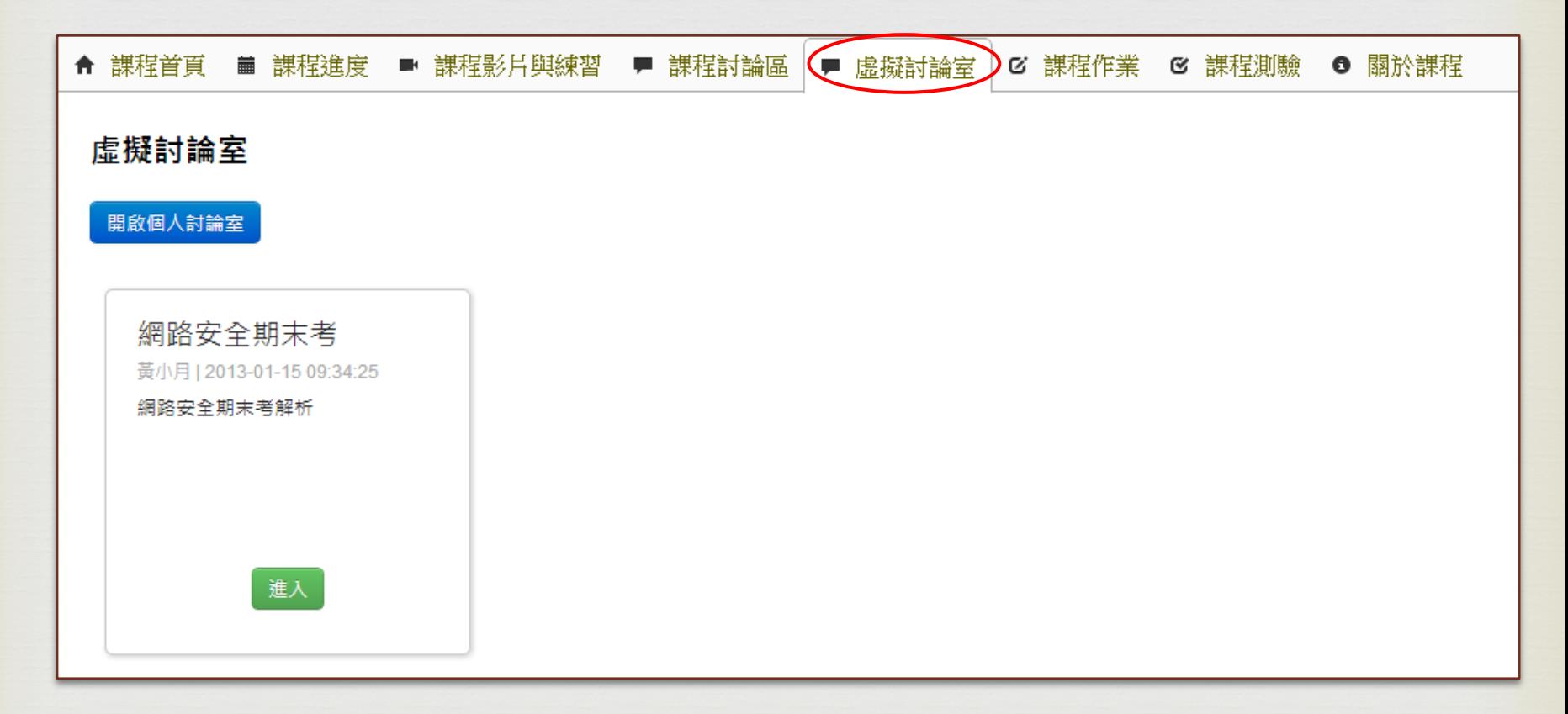

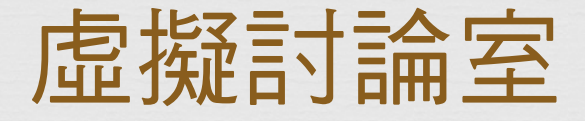

 $\sim$ 

- 虛擬討論室是為了讓ShareCourse上的學生都能輕易地 以語音、電子白板、文件分享、即時訊息等與同儕進 行課程討論。
- 每位學生皆擁有獨立的討論室,同時也可將自己的討 論室上鎖加密或公佈於已訂閱課程。
- 每位學生的獨立討論室內容(文件分享、電子白板、及 時討論)當沒人在裡面三十分鐘後,會自動清空,如需 立即清空可由學生自己清空。
- $\alpha$  虛擬討論室的使用不需安裝軟體,直接可在一般瀏覽 器上使用(IE8.0以上版本、Chrome、Firefox、Safari)
- $\alpha$ 一個帳號僅擁有一間虛擬討論室,同時只能在一門課 進行公布,如重複公布前者將會被覆蓋!

## 虛擬討論室–公布於課程(1/3)

 $C<sub>3</sub>$ 

### STEP1:進入課程後,選擇虛擬討論室

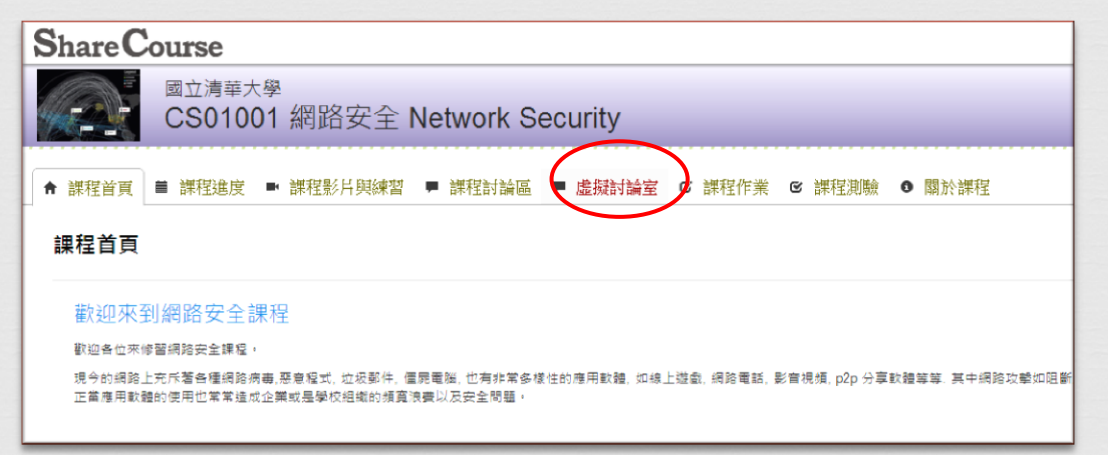

## STEP2:點擊開啟個人討論室

<span id="page-19-0"></span>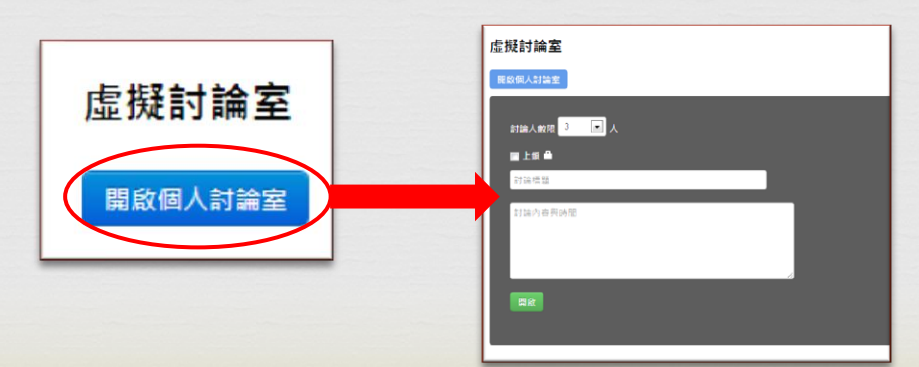

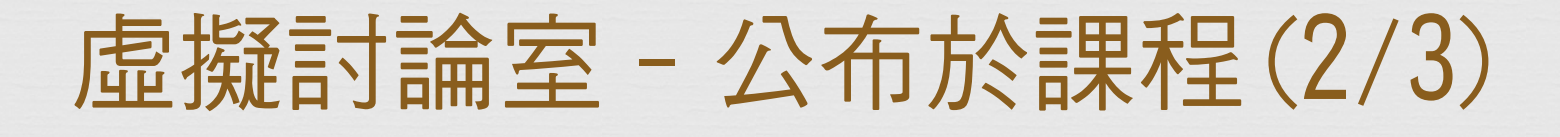

## STEP3:填寫討論室的主題、內容、是否加密並送出

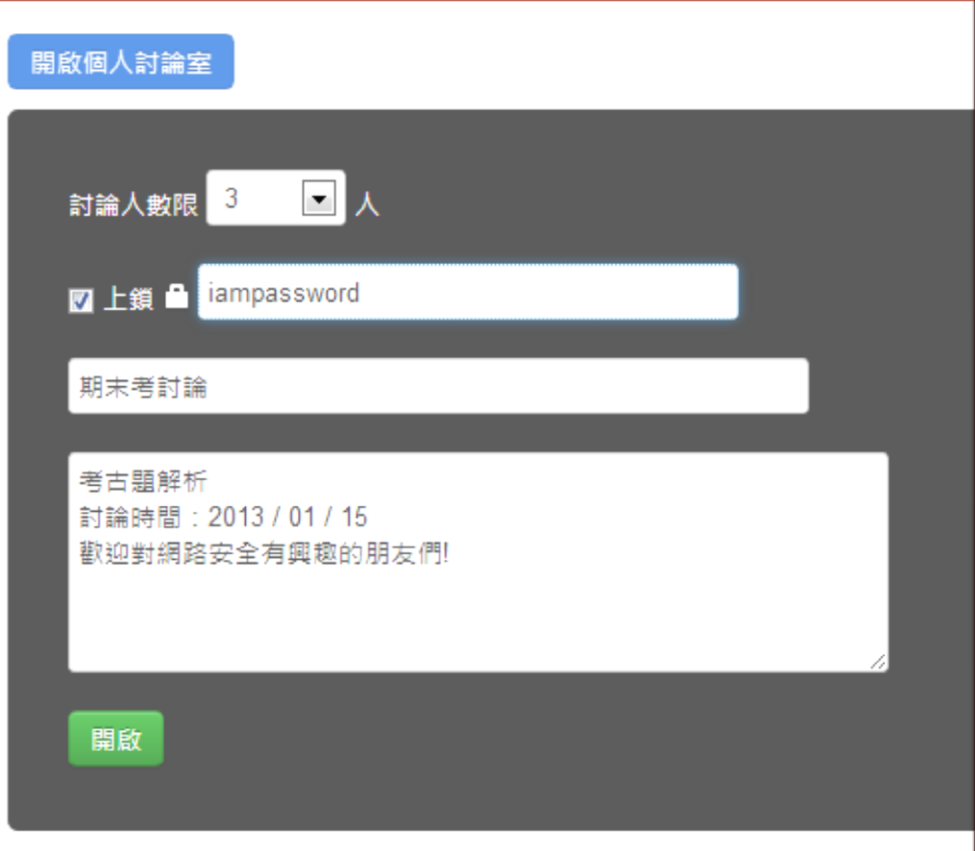

# 虛擬討論室 - 公布於課程(3/3)

## STEP4:完成討論區的公開,點擊「進入」,馬上開始 討論!

 $\sim$ 

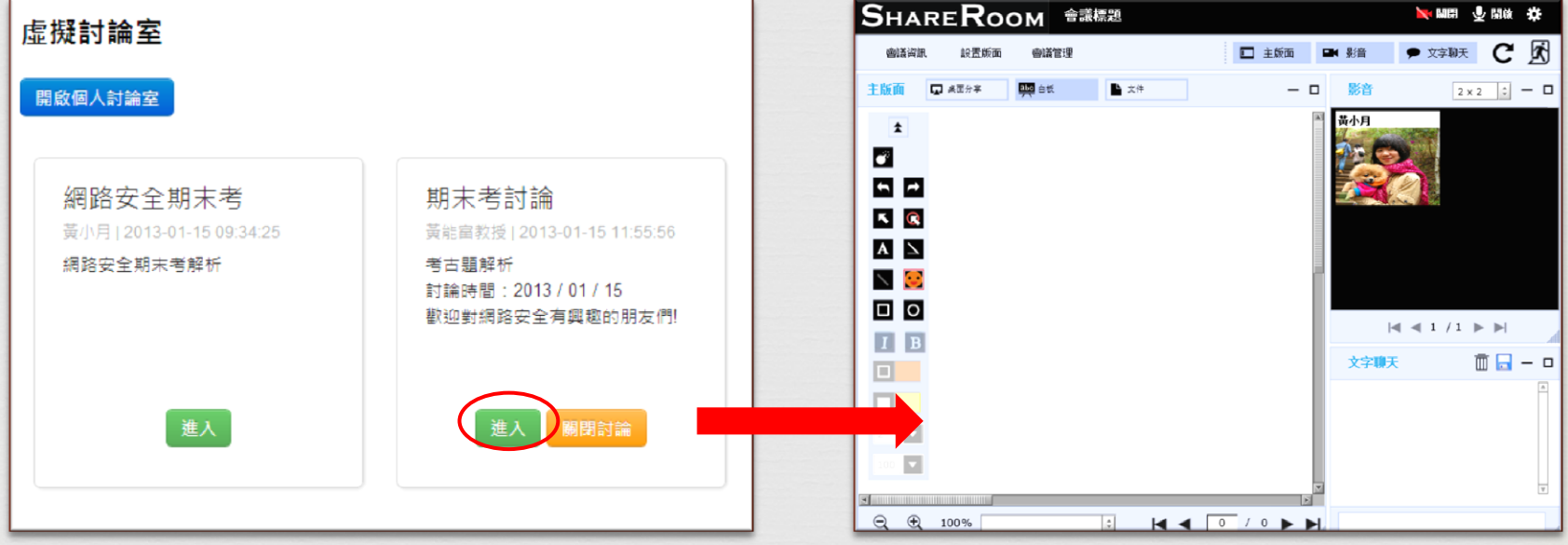

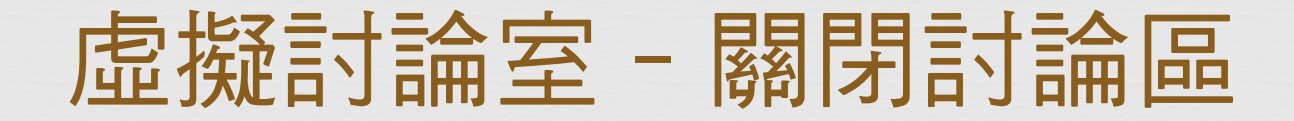

## 如果您不希望自己的討論室公布在課程上,可以在您 已開啟的討論室點擊「關閉討論」即可。

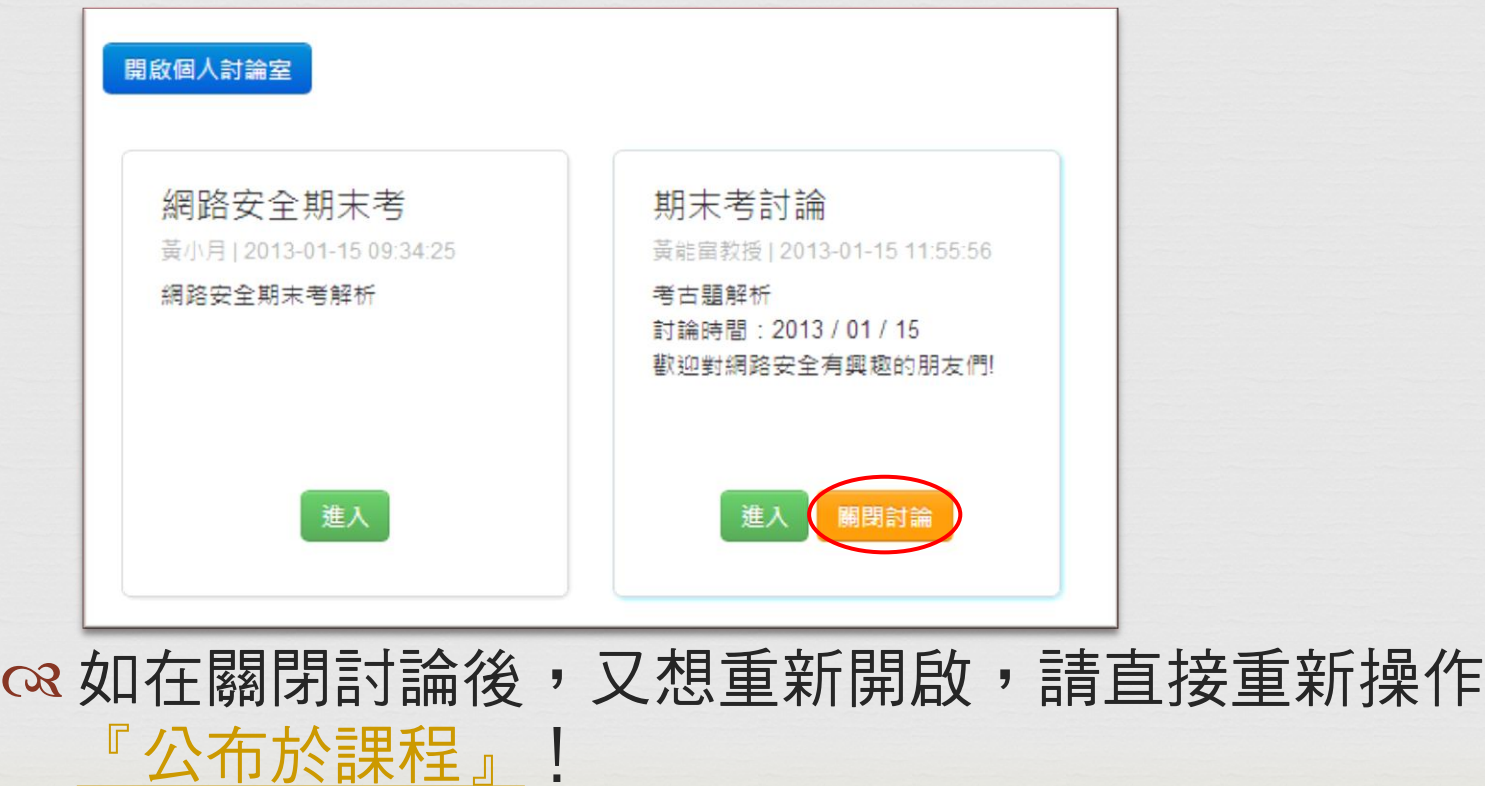

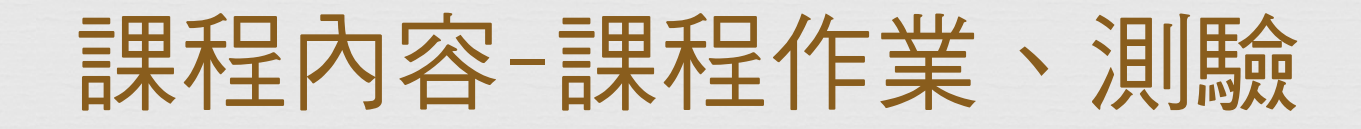

## 在此可觀看老師給予的線上作業與測驗。

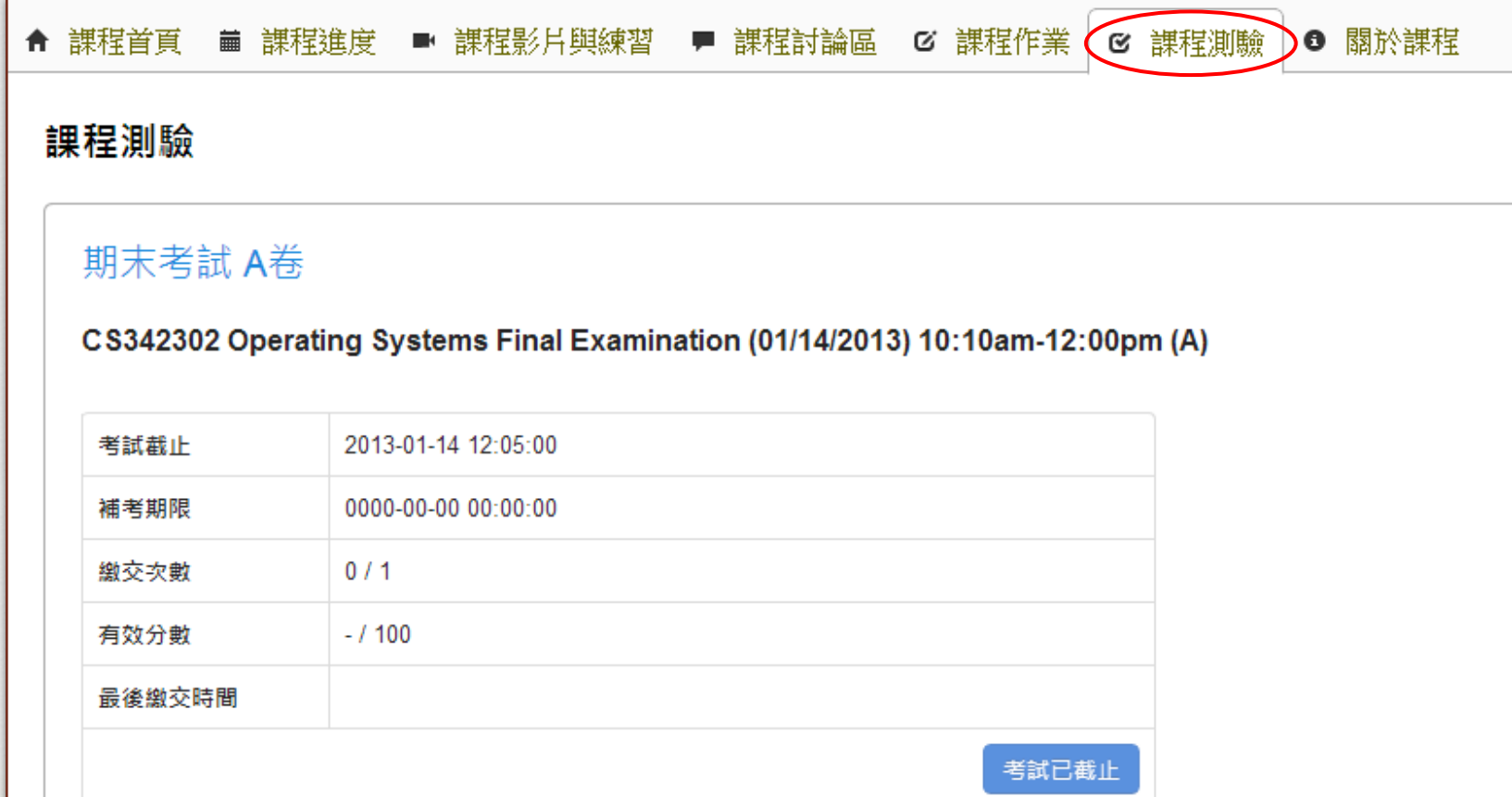

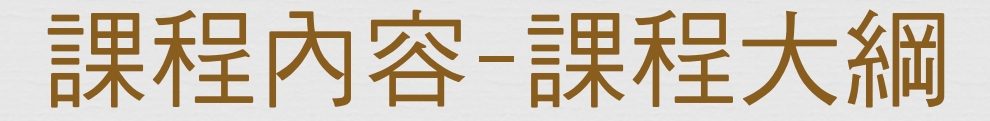

### 在此可觀看此課程的大鋼(同報名課程的課程簡介頁面)

 $C<sub>3</sub>$ 

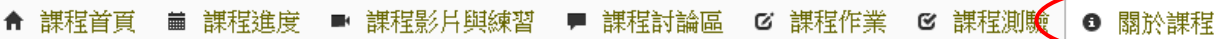

#### 關於課程

作業系統 (Operating Systems) 存在於我們身邊的諸多設備中, 例如電腦, 筆電, 以及智慧型手機上, 例如一般個人電腦上的 Windows xp, Windows 7, Windows 8, Linux, MAC iOS, 以及手 機上的 Android, iPhone 上的 iOS 等等都是經典的作業系統, 對於有意從事資訊軟體或資訊系統設計發展的學生或是在職專業人士, 作業系統是非常重要且基本的知識, 作業系統就像是一個 資源管理者, 負責系統上所有軟體硬體資源 (CPU, memory, I/O, disk storage, networks, processes, threads, etc) 的有效管理以及排程, 提升系統整體的程式執行效率, 並且提供使用者便利 的使用介面,作業系統設計的優劣直接影響系統效能的成敗以及使用者的觀感,所以是雷腦以及智慧型手機最關鍵的基礎技術之一。

本課程為資訊工程學系大學部的核心基礎課程.一般安排在大二大三的必修課程. 本課程將包含以下內容.

課程說明 (Course Syllabus)

- 1 Introduction
- 2. System Structures
- 3. Processes-Concept
- 4. Multithreaded Programming
- 5. Process Scheduling
- 6. Synchronization
- 7. Deadlocks
- 8. Memory Management Strategies
- 9. Virtual-Memory Management
- 10. File System
- 11. Implementing File Systems